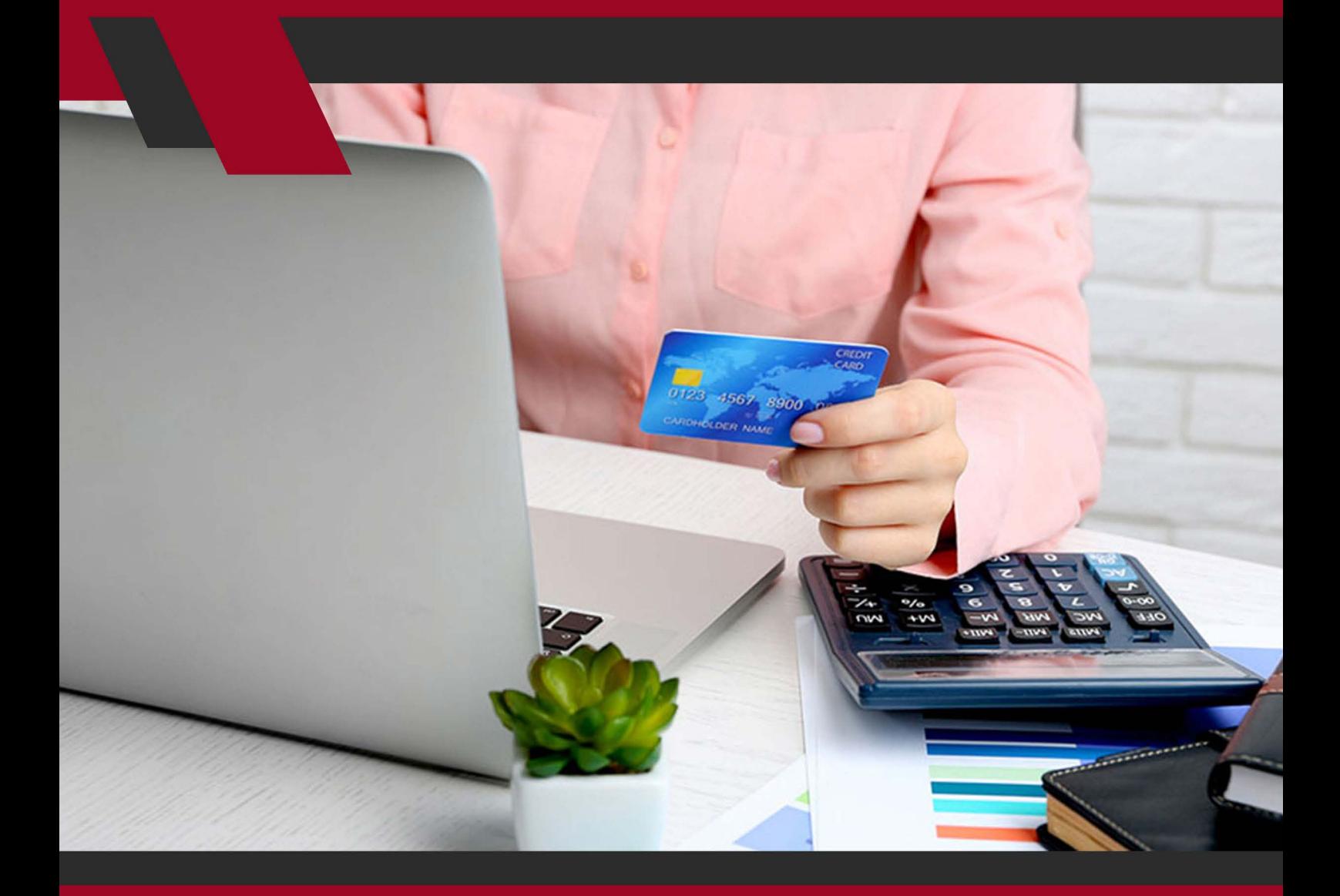

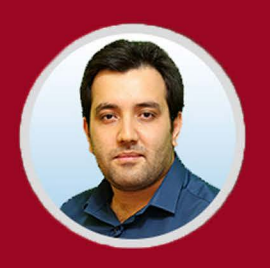

نویسنده: مهران منصوری فر

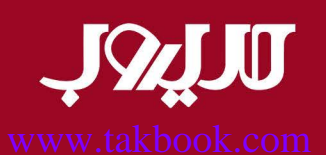

هـدف نهایـی هـر فروشـگاه و سـرویس دهنـده اینترنتـی در حـوزه بازاریابـی آنالیـن مســلماً فــروش و ســوددهی بیشــتر اســت. بــرای کســب ایــن موفقیــت و افزایــش فـروش آنالیـن چـه کارهایـی بایـد انجـام داد و بایـد از چـه کارهایـی پرهیـز کـرد؟ مدیـر وب قصـد دارد تـا بـه صـورت گسـترده بـه ایـن مسـئله بپـردازد.

افزایـش فـروش اولیـن دغدغـه و خواسـته هـر فروشـگاه آنالیـن نوپـا و یـا قدیمـی مـی باشـد. اگرچـه در زمینـه کسـب و کار آنالیـن توصیـه هـا و نـکات زیـادی مطـرح شـده اسـت، امـا اغلـب ایـن مـوارد جنبـه عمومـی دارنـد. ایـن بـار در مدیـر وب بـه سـراغ نکتـه هـای کلیـدی و بنیـادی و بسـیار تأثیرگـذار مـی رویـم. نـکات و آمـوزش هایـی کـه در صـورت اعمـال صحیـح آن هـا در تجـارت خـود، مـی توانیـد مطمئـن باشـید کـه در مسـیر موفقیـت قـدم برداشـته ایـد.

مـا بعـد از مـدت هـا تحقیـق و پژوهـش در زمینـه فـروش آنالیـن و بررسـی عمیـق ایــن حــوزه بــه نتایــج زیــادی دســت پیــدا کــرده ایــم کــه قصــد داریــم در ادامــه نتایـج بـه دسـت آمـده و در واقـع نـکات مربوطـه را در ایـن مقالـه جامـع بـرای شـما بازگــو کنیــم. در ایــن مقالــه بــه شــیوه هــا و روش هــای افزایــش فــروش آنالیــن اشـاره مـی کنیـم. روش هـای مذکـور شـامل مـوارد تخصصـی و همچنیـن عمومـی مـی شـوند و همگـی آن هـا در کنـار یکدیگـر بـه افزایـش اسـتراتژیک و بلنـد مـدت فـروش شـما کمـک مـی کننـد.

قابــل ذکــر اســت کــه ایــن تکنیــک هــا هــر دو نــوع فــروش یعنــی فــروش کاالی فیزیکــی و فــروش خدمــات را شــامل مــی شــوند.

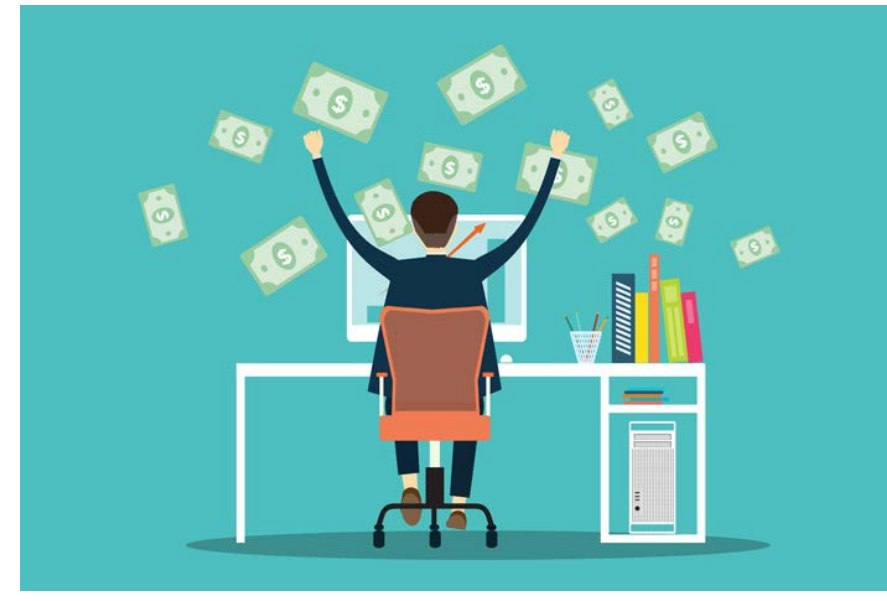

www.modireweb.com

#### www.takbook.com

1

**.1 در فروش محصوالت و سرویسهای خود صادقانه رفتار کنید** قبــل از هــر چیــزی، صــادق بــودن در کار نکتــه موفقیــت و شــروع یــک فــروش قدرتمنـد خواهـد بـود. شـاید بـه ظاهـر چنیـن توصیـه ای مضحـک بـه نظـر برسـد، امـا بسـیاری از تجـارت هـا توجـه کمـی بـه ایـن موضـوع دارنـد. بـرای مثـال، خیلـی از تجــارت هــا شــروع بــه خریــد و آمــاده ســازی محصوالتــی مــی کننــد کــه قــادر بــه پرداخــت همــه هزینــه آن هــا نیســتند و از چــک و دیگــر روش هــای پرداخــت اقسـاطی اسـتفاده مـی کننـد. در صورتـی کـه ممکـن اسـت فـروش مناسـبی نداشـته باشــند و محصوالتشــان خیلــی کمتــر از حــد انتظــار بــه فــروش برونــد. در چنیــن حالتـی مقـدار زیـادی محصـول فروختـه نشـده و اقسـاط سـنگین باقـی مـی مانـد. همیـن مسـئله دلیـل ورشکسـت شـدن خیلـی از تجـارت هـا بـوده اسـت. شـاید در نـگاه اول ایـن دیـدگاه، بـه نوعـی بلندپـروازی در تجـارت باشـد و بـه خودی خـود مشـکلی نداشـته باشـد، امـا بـی توجهـی بـه واقعیـت هـا مـی توانـد گریبـان گیـر شـما شـود. شـما نبایـد بلندپـروازی را بـا جهالـت اشـتباه بگیریـد. هیـچ وقـت واقعیـت را نادیـده نگیریـد و تحـت هـر شـرایطی واقـع بیـن باشـید. هیـچ اشـکالی نـدارد اگـر از کـم شـروع کنیـد و بـه مـرور مقـدار تولیـد و سفارشـات خـود را افزایـش دهیـد. شـاید بعضـی اوقـات شـنیده باشـید کـه مـی تـوان یـک شـبه راه صـد سـاله را طـی کـرد امـا بـه ایـن صحبـت هـا توجـه نکنیـد. موفقیـت نیـاز بـه تالش مسـتمر

مـورد دیگـری کـه بـه صداقـت در کار مرتبـط مـی شـود، اعتمـاد کاربـران بـه تجـارت و برنــد شماســت. هیــچ وقــت ادعایــی نکنیــد کــه نتوانیــد آن را انجــام دهیــد و از اغــراق کــردن و تعریــف بیجــا بــه شــدت دوری کنیــد. کاربـران و مشــتریان امــروزی هوشـیار بـوده و گـول چنیـن وعـده هایـی را نمـی خورنـد. بنابرایـن صـادق باشـید و سـعی کنیـد در تمـام بخـش هـای تجـارت خـود بـی پـرده و بـدون حاشـیه فعالیـت داشـته باشـید.

اشـتباه خیلـی از افـراد مشـغول در ایـن حـوزه ایـن اسـت کـه فکـر مـی کننـد بایـد هـر طـور کـه شـده تجـارت و کمپانـی خـود را بـزرگ کـرده تـا جـزو بـزرگان آن زمینـه قلمـداد شـوند. تـاش بـی وقفـه بـرای رسـیدن بـه ایـن هـدف بـه راحتـی باعـث مـی شـود تـا شـما از اهـداف مهمتـر فاصلـه بگیریـد. نکتـه حائـز اهمیـت دیگـر ایـن

دارد.

اسـت کـه اتفاقــاً کاربــران و مصــرف کننــدگان بــه تجــارت هــای کوچــک نیــز اهمیــت داده و آن هـا را بـه خاطـر ارائـه خدمـات شـخصی سـازی شـده تـر و مـوارد مشـابه، اولویـت قـرار مـی دهنـد. تحـت هـر شـرایطی سـعی نکنیـد نقـش بـازی کنیـد تـا خودتـان را چیـزی کـه نیسـتید نمایـش دهیـد.

**.2 از افزونههای تبلیغاتی برای دریافت کلیکهای بیشتر استفاده کنید**

تبلیغـات کلیکـی از جملـه مهمتریـن و مؤثرتریـن روش هـای تبلیغـات کارآمد هسـتند. گـوگل بـه عنـوان بزرگتریـن مرجـع تبلیغـات کلیکـی جایگاهـی مناسـب بـرای تبلیغات شـما بـا کمـک سیسـتم AdWords فراهـم کـرده اسـت. چنیـن سیسـتم مشـابهی توسـط موتـور جسـتجوی Bing نیـز ارائـه شـده اسـت. ایـن روش از تبلیغـات تأثیـر زیـادی در کسـب بازدیـد و رتبـه بـرای هـر وب سـایتی دارد. امـا نکتـه ای کـه کمتـر مـورد توجـه وب مسـترها قـرار گرفتـه ایـن اسـت که شـما مـی توانیـد از افزونـه های تبلیغاتـی یـا Extentions Ad نیـز بهـره منـد شـده تـا تبلیغـات خـود را هدفمندتـر کنید .

چنیـن افزونـه هایـی بـه شـما کمـک مـی کننـد تـا فضـای بیشـتری از لیسـت نتایـج موتورهــای جســتجو را بــه تبلیــغ خــود اختصــاص داده و در نهایــت نــرخ کلیــک بیشــتری دریافــت کنیــد. ایــن افزونــه هــا بــه عنــوان پکیــج پیشــنهادی در کنــار تبلیغـات کلیکـی پیشـنهاد مـی شـوند و اسـتفاده از آن هـا شـامل هزینـه جداگانـه نمـی شـود. بـا کمـک چنیـن سیسـتمی قـادر خواهیـد بـود تـا لینـک هـای بیشـتری را بـه عنـوان تبلیـغ بـه نمایـش بگذاریـد.

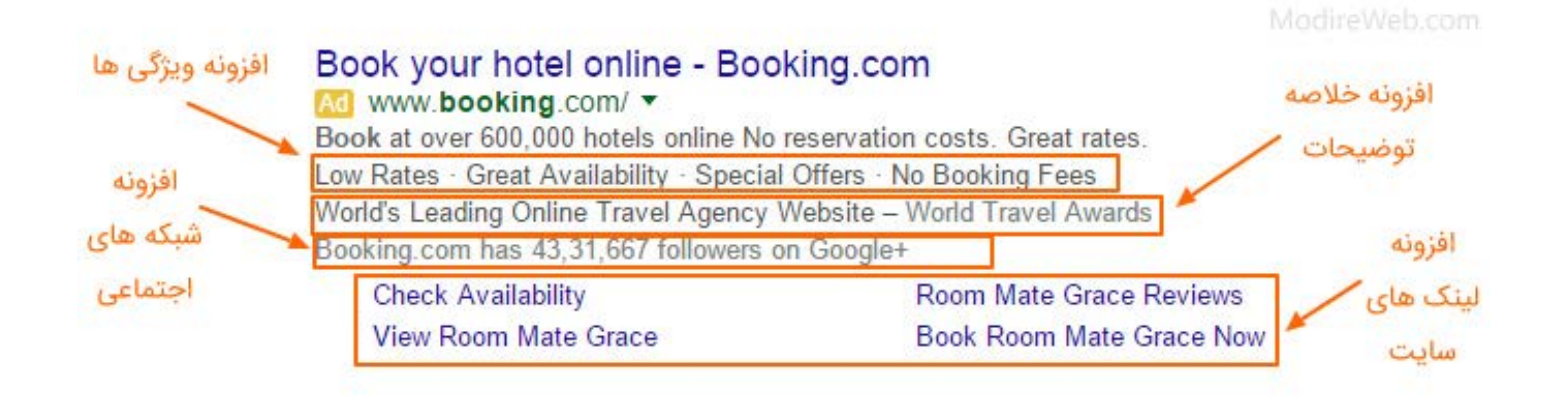

 $\mathsf{h}$ 

[بـه تصویـر بـاال دقـت کنید.](https://rocoland.com/) در ایـن تبلیـغ از افزونـه هـای Extensions Ad اسـتفاده شــده اســت. در حالــت عــادی تبلیغــات ادوردز شــامل عنــوان، آدرس و توضیحــات متـا مـی شـود. امـا بـا اسـتفاده از ایـن افزونـه هـا مـی توانیـد بخـش هایـی کـه در عکـس مشـخص هسـتند را نیـز بـه تبلیـغ خـود اضافـه کنیـد. هـر کـدام از ایـن بخـش هـا توسـط یکـی از ایـن افزونـه هـا ایجـاد شـده انـد. افزونـه هـای تبلیغاتـی گـوگل شـامل افزونـه ویژگـی هـا (Callout Extension) بـرای نمایـش ویژگـی هـای اصلـی تبلیـغ شـما در قسـمت پائیـن توضیحـات متـا، افزونـه شـبکه هـای اجتماعـی (Social Extensions) بــرای نمایــش تعــداد فالوورهــا یــا امتیــاز تبلیــغ شــما در گـوگل پـلاس و ... ، افزونــه خلاصــه توضیحــات (Review Extension) بـرای نمایش توضیحــی خالصــه از محتــوای تبلیــغ یــا وب ســایت و در نهایــت افزونــه مختــص لینـک هـای اضافـی (Sitelink Extension) کـه بسـیار کاربـردی اسـت، مـی باشـد. بـا ایـن افزونـه مـی توانیـد لینـک هـای مهـم خـود را تقسـیم بنـدی کـرده و درصـد کلیـک کاربـران را در بخـش هـای مختلـف سـایت خـود افزایـش دهیـد.

### **.3 رضایــت کاربــران و اعتمــاد مشــتریان خــود را بــه معــرض نمایــش قــرار دهیــد**

هیــچ وقــت بــه انــدازه حــاال فیدبــک هــا و بازخوردهــای مشــتریان از محصــوالت و سـرویس هـای شـما اهمیـت نداشـته اسـت. چـرا کـه ایـن روزهـا مـی تـوان در کسـری از ثانیـه بـا صدهـا و هـزاران کاربـر از طریـق شـبکه هـای اجتماعـی ارتبـاط پیـدا کـرد. خوشـبختانه چنیـن قابلیتـی باعـث مـی شـود تـا مشـتریان رضایتمنـد شـما بـه یکـی از پـر قـدرت تریـن ابزارهـای شـما بـرای افزایـش محبوبیـت و رتبـه برنـد و تجـارت شـما در سـطح جهانـی تبدیـل شـوند.

متخصصیــن بازاریابــی اینترنتــی معتقدنــد کــه کاربــران خوشــنود و رضایتمنــد از برنـد شـما، لژیـون هایـی هسـتند کـه مـی تواننـد از هـر ابـزار دیگـری فـروش شـما را بیشــتر رونــق ببخشــند. بنابرایــن مطمئــن شــوید کــه بهتریــن اســتفاده را از ایــن افــراد مــی بریــد. بهتریــن راهــکار، انتشــار رضایتمنــدی ایــن دســته از مشــتریان در قالـب نقـد و بررسـی یـا توصیـف اجمالـی از تجـارت، محصـوالت و یـا سـرویس هـای شـما مـی باشـد.

بـرای ایـن مـورد مـی توانیـد بخشـی در وب سـایت یـا بـاگ خـود راه انـدازی کـرده و توئیـت هـا یـا کامنـت هـای کاربـران خـود را بـه اشـتراک بگذاریـد. اگـر در توصیف هــا و نظــرات ایــن کاربــران از چاشــنی تقدیــر و تمجیدهــای احساســی را نیــز بهــره منـد شـوید، تأثیرپذیـری ایـن گفتـه هـا بیشـتر خواهـد شـد. خیلـی از وب سـایت هـای موفـق از همیـن روش اسـتفاده کـرده انـد تـا کیفیـت و ارزش محصـوالت و برند خـود را افزایـش دهنـد. مـی تـوان بخشـی از ایـن نظـرات را در صفحـه محصـوالت و یـا صفحـات فـرود نیـز افـزود.

از دیگـر روش هـای کسـب اعتبـار، اسـتفاده از نمادهـای اعتمـاد موسـوم بـه Trust Signals مـی باشـد. در وب سـایت هـای ایرانـی نیـز چنیـن عالئمـی بـرای کسـب اعتبـار اسـتفاده مـی شـوند کـه مهمتریـن آن نمـاد الکترونیکـی یـا Namad-E مـی باشـد. اگـر شـما هـم چنیـن نمادهایـی داریـد، حتمـاً آن هـا را در قسـمت فوتـر و یـا حتـی در یـک بخـش جداگانـه قـرار دهیـد. ایـن نمادهـا بـه کاربـران حـس اطمینـان مـی دهنـد و باعـث مـی شـوند تجـارت شـما قابـل اعتمـاد بـه نظـر برسـد. از دیگـر روش هــای کســب اعتبــار در همیــن راســتا، شــرکت کــردن در جشــنواره وب و در صـورت کسـب رتبـه، نمایـش آن در وب سـایت مـی باشـد.

همچنیـن شـما مـی توانیـد در یـک بخـش جداگانـه و یـا در قسـمتی از صفحـه اصلی وب ســایت خــود، مشــتریان رضایتمنــد خــود را بــه صــورت یــک لیســت معرفــی کنیــد. بــه ویــژه اگــر بعضــی از ایــن مشــتریان از برندهــای معتبــر و بــزرگ باشــند، اعتبــار شــما بــا معرفــی آن هــا بــه عنــوان مشــتری بــه شــدت افزایــش پیــدا مــی کنـد. خیلـی از مشـاغل گوناگـون، حتـی مشـتریان خـود را در شـبکه هـای اجتماعـی نیـز معرفـی کـرده و خدماتـی کـه بـرای آن هـا انجـام داده انـد را بـه صـورت خالصـه بازگـو مـی کننـد.

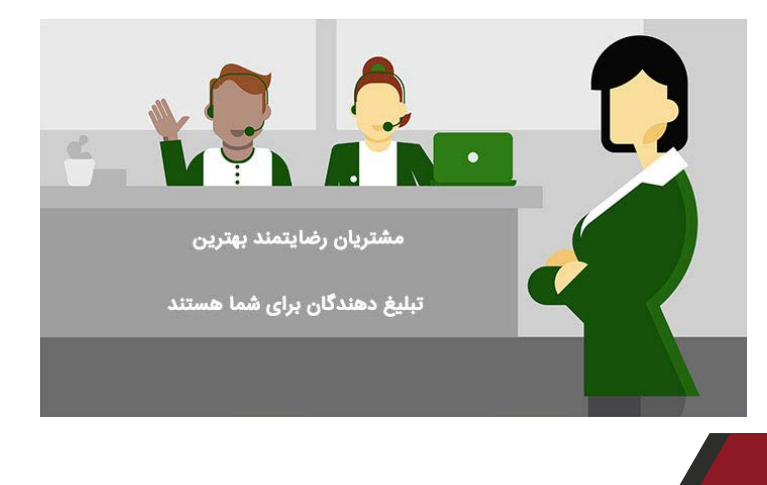

www.modireweb.com

#### www.takbook.com

 $\bullet$ 

## **.4 از پیشنهادات لحظهای و محدود استفاده کنید**

یکـی از راه هـای ترغیـب کـردن کاربـران و مشـتریان اسـتفاده از پیشـنهادات لحظـه ای یــا پیشــنهادات ویــژه اســت کــه در مبحــث بازاریابــی اینترنتــی از آن بــا عنــوان پیشـنهادات اورژانسـی نیـز یـاد مـی شـود. در ایـن نـوع پیشـنهادات کـه می بایسـت در صفحــه اصلــی وب ســایت شــما و در قســمتی کامــلاً واضــح قابــل رؤیــت باشــد، شــما بایــد پیشــنهادات لحظــه ای از محصــوالت و یــا ســرویس هــای خــود ارائــه دهیـد.

بـرای مثـال مـی توانیـد یکـی از محصـوالت خـود را بـا تخفیـف بـه معـرض دیـد و فـروش قـرار دهیـد. امـا چیـزی کـه باعـث مـی شـود کاربـران بـه خریـد آن محصـول یـا سـرویس سـوق پیـدا کننـد، احسـاس اورژانسـی بـودن ایـن پیشـنهاد مـی باشـد. در چنیــن حالتــی شــما مــی بایســت بــا قــرار دادن یــک تایمــر (شـمارش معکــوس) و یـا تعییـن کـردن یـک زمـان مشـخص، اعـام کنیـد کـه ایـن تخفیـف بـه زودی بـه اتمـام مـی رسـد تـا کاربـران بـا دیـدن ایـن اطالعیـه، بیـش از پیـش روی خریـد آن تمرکـز کننـد.

روش دیگـر و مشـابهی کـه مثـل همیـن نـوع پیشـنهادات خیلـی از فروشـگاه هـا را با موفقیـت رو بـه رو کـرده اسـت، فـروش و ارائـه محصـوالت و خدمـات محـدود مـی باشــد. بــرای ایــن نــوع فــروش هــا، تعــداد محصــوالت و یــا ســرویس هایــی کــه شـما ارائـه مـی کنیـد محـدود اسـت و اگـر شـما ایـن مـورد را بـه صـورت یـک متـن تبلیغاتــی در صفحــه اول قــرار دهیــد، کاربــران حــس مــی کننــد کــه ممکــن اســت محصـول مـورد نظـر بـه زودی بـه اتمـام برسـد. همیـن موضـوع باعـث مـی شـود تـا کاربـران ترغیـب شـده و بـه صفحـه آن محصـول مراجعـه کننـد و قبـل از اینکـه موجـودی آن محصـول بـه اتمـام برسـد آن را خریـداری کننـد.

OFFER

 $\mathcal{L}$ 

در بعضـی مواقـع ممکـن اسـت شـرایط بـاال مد نظـر نباشـد. در ایـن صورت پیشـنهاد دیگـری نیـز بـرای شـما وجـود دارد کـه مـی تـوان بـا کمـک آن فـروش محصـوالت عـادی را نیـز افزایـش داد. بـا بهـره منـد شـدن از روش مذکـور مـی تـوان بـا ارائـه پیشـنهادات فرعـی در کنـار خریـد اصلـی در کاربـران و مشـتریان ایجـاد انگیـزه کـرد. مثـلاً مـی توانیـد در کنـار یـک محصـول، بـه صـورت اشـانتیون محصـول کوچـک و مرتبـط دیگـری را نیـز بـه عنـوان هدیـه قـرار دهیـد تـا کاربـران مشـتاق خریـد آن محصـول شـوند.

همچنیــن پیشــنهاد ارســال رایــگان و یــا شــرکت در قرعــه کشــی هــای هفتگــی یــا ماهیانــه نیــز از دیگــر راه هــای بســیار کاربــردی در ایـن زمینـه مــی باشـد کـه مــی تواننــد بــه مقــدار قابــل توجهــی فــروش شــما را افزایــش دهنــد. ایــن روش هــا از مهـم تریـن و بهتریـن راه هـای افزایـش فـروش آنالیـن مـی باشـند کـه هـم اکنـون فروشــگاه هــای بــزرگ ایرانــی نیــز از آن هــا اســتفاده مــی کننــد.

گـوگل بـرای سیسـتم AdWords قابلیتـی بـه منظـور شـخصی سـازی تبلیغـات شـما فراهـم کـرده اسـت. یکـی از ایـن قابلیـت هـا، امـکان اضافـه کـردن تایمـر بـه فروش هـا مـی باشـد. در ایـن حالـت در کنـار تبلیـغ شـما در نتایـج جسـتجوها، زمـان بـه پایـان رسـیدن پیشـنهاد شـما نیـز نمایـش داده مـی شـود. تجربـه ثابـت کرده اسـت ایــن حرکــت بازخــورد بســیار مفیــدی در فــروش محصــوالت بــه صــورت اینترنتــی داشـته اسـت.

**.5 تضمین بازگشت وجه بیقید و شرط را در فروش خود بگنجانید** شـاید اینطـور بـه نظـر نرسـد، امـا در بسـیاری از مواقـع، تنهـا دلیـل خریـد نکـردن مشــتریان، نبــود ضمانــت بــرای خریــد اســت. هنــوز هــم اغلــب کاربــران اینترنتــی خریـد آنالیـن را ریسـک آمیـز مـی داننـد. در ایـن حالـت در بیشـتر مواقـع، کاربـران بـه خاطـر عــدم ضمانـت معتبـر از خریــد خـود صـرف نظـر مــی کننــد. مسـلماً اولیــن دلیـل ایـن تـرس و بـی اعتمـادی و قبـول نکـردن ریسـک خریـد بـه خاطـر مسـئله مالـی و خطـر احتمالـی از دسـت رفتـن پـول در ازای هیـچ چیـز مـی باشـد. البتــه همــه کاربــران در ایــن مــورد حــق دارنــد، چــرا کــه آن هــا هیــچ اطالعــی از محصـول مـورد نظـر ندارنـد و همیشـه ایـن فکـر را مـی کننـد کـه اگـر محصـول را

بخرنــد و آن ســالم نباشــد تکلیــف چیســت؟ اگــر کیفیــت محصــول بــا آن چیــزی کــه در توضیحــات آن ارائــه شــده اســت تفــاوت داشــته باشــد و یــا اگــر محصــول اشـتباهی فرسـتاده شـود چـه؟ چنیـن سـؤاالتی باعـث مـی شـود تـا هـر کاربـری بـا احتیــاط بیشــتری بــه ســراغ خریــد آنالیــن بــرود.

پـس شـما بایـد بـرای مقابلـه بـا ایـن مسـئله و اطمینـان خاطـر دادن بـه کاربـران، سیســتم پشــتیبانی حرفــه ای و بازگشــت پــول خریــد در صــورت عــدم رضایــت را در اختیــار مشــتریان قــرار دهیــد. درواقــع مــی تــوان اذعــان داشــت کــه سرنوشــت تجـارت شـما در ایـن حـوزه بـا چنیـن مسـئله ای گـره خـورده اسـت. حتـی کوچـک تریـن خریدهـا نیـز بـرای کاربـران شـامل ایـن پارامترهـا مـی شـوند. بنابراین بـا ارائه محصـوالت بـا کیفیـت در کنـار پشـتیبانی قـوی و همچنیـن اطمینـان سـازی بـرای بازگشـت پـول، نـه تنهـا فـروش بیشـتری را تجربـه کنیـد، بلکـه اعتمـاد مشـتریان را نیـز بـه دسـت بیاوریـد.

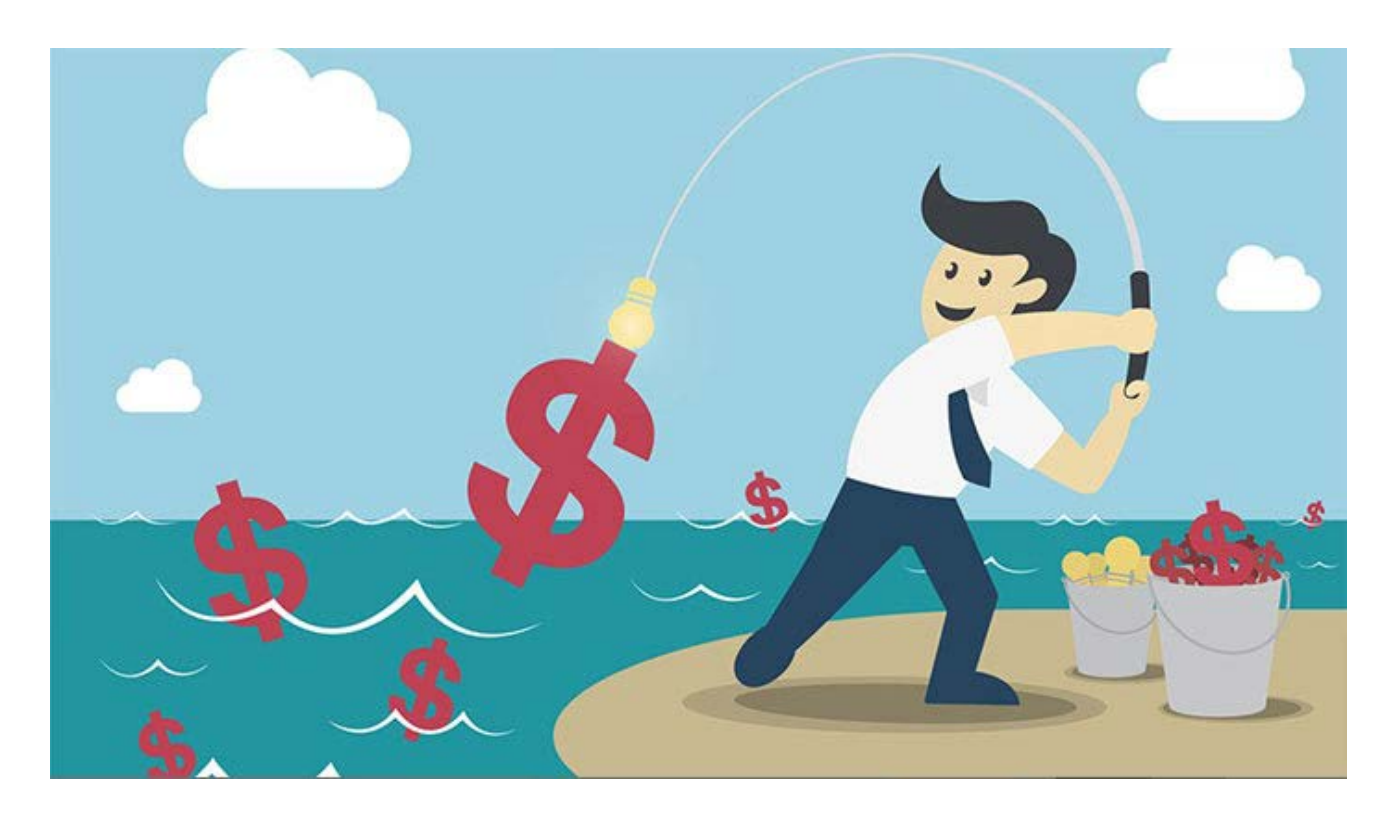

ایـن مسـئله ثابـت شـده اسـت کـه کاربـران در هـر زمینـه ای، اگـر منبعـی مناسـب و مطمئـن بـرای خریدهـای خـود پیـدا کننـد، قبـل از هـر جـای دیگـری سـراغ آن منبـع

مـی رونـد. در ایـن صـورت شـما نـه تنهـا فـروش اصلـی خـود را تثبیـت مـی کنیـد، بلکـه مشـتریان ثابـت بیشـتری نیـز عائـد تجـارت شـما خواهنـد شـد و در ضمـن، شــما بــه عنــوان یــک فروشــگاه معتبــر در بیــن کاربــران و مشــتریان شــناخته مــی شـوید.

دقیقـاً برعکـس ایـن مـورد نیـز وجـود دارد. اگـر یـک مشـتری از خریــد خـود از شـما راضــی نبــوده و پشــتیبانی شــما نیــز نتوانــد رضایــت از دســت رفتــه او را بازیابــی کنـد، آن خریـدار پشـیمان شـده و نـه تنهـا دیگـر بـه فروشـگاه شـما نخواهـد آمـد، بلکـه خریـد کـردن از شـما را نیـز بـه هیچکـس پیشـنهاد نمـی دهـد.

# **.6 طیف گستردگی محصوالت مشابه را کمتر کنید**

ً ارائـه هـر چـه بیشـتر محصـوالت در زمینـه هـای مختلـف یکـی ار راه هـای مسـلما افزایـش فـروش مـی باشـد. امـا ایـن مسـئله در همـه حـاالت مناسـب نیسـت. در حقیقـت در بسـیاری از مـوارد ارائـه محصـول بیشـتر، مـی توانـد نتیجـه عکـس در پـی داشـته باشـد. بـا توجـه بـه ایـن موضـوع، اگـر شـما از یـک محصـول مـدل های مشــابه خیلــی زیــادی داشــته باشــید، ایــن مســئله مــی توانــد بــه راحتــی باعــث دو دل شـدن خریـدار و ناتوانـی در انتخـاب یـک مـورد مناسـب از بیـن ایـن طیـف گسـترده محصـوالت شـود کـه در نهایـت ممکـن اسـت بـه کاهـش فـروش نهایـی شـما منجـر شـود.

شـما بایـد سـعی کنیـد تـا حـد امـکان پیشـنهادات خـود را بـرای کاربـران کاهـش دهیـد تـا آن هـا را سـردرگم نکنیـد. اگـر طیـف وسـیعی از محصـوالت را در اختیـار داریــد، مجبــور هســتید تــا آن هــا را در دســته بنــدی هــای جزئــی تــری تقســیم کنیــد. زیــاد بــودن محصــوالت یــک زمینــه نــه تنهــا فروشــگاه شــما را پیچیــده تــر مـی کنـد، بلکـه پیـدا کـردن محصـول مـورد پسـند بـرای خریـدار را نیـز بـه مراتـب سـخت تـر مـی کنـد.

**.7 بـا کمـک سیسـتم Audiences Lookalike فیسـبوک مشـتریان هدفمند را پیــدا کنید** بهتریــن کاری کــه یــک تجــارت یــا فروشــگاه خــاص مــی توانــد انجــام، دهــد ایــن

اســت کــه از روش هــای مختلــف مشــتریان ثابــت خــود را گســترش داده و دیگــر کاربــران و مشــتریانی کــه پتانســیل تبدیــل شــدن بــه ایــن دســته را دارنــد هــدف قـرار دهنـد. فیسـبوک بـه شـما در ایـن زمینـه کمـک مـی کنـد. شـما مـی توانـد بـا اسـتفاده از ابـزار Audiences Lookalike ایـن شـبکه اجتماعـی مشـتریان بالقـوه و هدفمنـد را پیـدا کنیـد.

روش کار سیســتم Audiences Lookalike بســیار جــذاب و کاربــردی مــی باشــد. تعــداد زیــادی مخاطــب فعــال و حرفــه ای در فیســبوک فعالیــت دارنــد کــه قادرنــد ویژگـی هـا و مشـخصات تجـارت شـما را بـا دیتابیـس بزرگـی از کاربـران بـه اشـتراک بگذارنـد. کافیسـت کـه اطالعـات الزم توسـط شـما در فیسـبوک ذخیـره سـازی شـود. ســپس ایــن اطالعــات توســط ایــن افــراد بــه اشــتراک گذاشــته شــده و از همیــن طریـق ده هـا، صدهـا و هـزاران کاربـر مشـتاق بـرای دریافـت اطالعـات بیشـتر بـه سـراغ شـما مـی آینـد.

ایـن تبلیغـات هوشـمند یکـی از هدفمنـد تریـن تبلیغـات کاربـردی مـی باشـد کـه بـر خـاف روش هـای مشـابه، هزینـه بسـیار اندکـی بـرای انجـام نیـاز دارد. در واقـع این ابـزار کمـک مـی کنـد تـا کاربرانـی کـه سـایق مشـابهی بـا یکدیگـر دارنـد همدیگـر را پیـدا کننـد. ایـن سـایق مـی تواننـد شـامل هـر چیـزی باشـند. چـرا تبلیغات شـما در بیـن ایـن مـوارد نباشـد؟

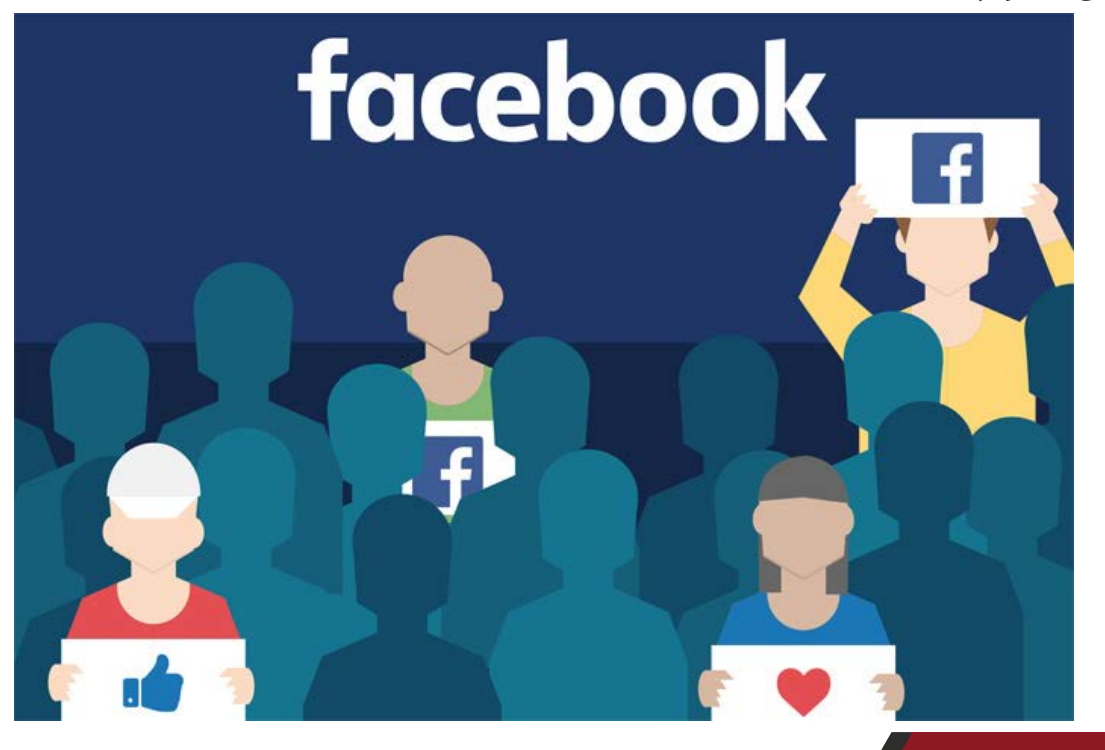

www.modireweb.com

10

**.8 پیچیدگی فرآیند سفارش و پرداخت را تا حد امکان کاهش دهید**

بــه گــزارش Insider Business مبلغــی بالــغ بــر 4 تریلیــون دالر در ســال 2017 در ســبدهای خریــد کاربــران اینترنتــی رهــا شــده اســت کــه %63 از ایــن مقــدار قابــل اسـتفاده مجـدد بـوده اسـت! ایـن آمـار و ارقـام بـاور نکردنـی ثابـت مـی کننـد کـه مـردم حوصلـه فرآیندهـای پیچیـده خریـد آنالیـن را ندارنـد و بـه سـرعت از خریـد خـود منصـرف مـی شـوند. بـا توجـه بـه ایـن مسـئله بایـد گفـت کـه از مهمتریـن دالیـل کاهـش فـروش آنالیـن یـک وب سـایت یـا فروشـگاه اینترنتـی، همیـن فرآیند خریـد اسـت کـه در حـال حاضـر خیلـی از وب سـایت هـای ایرانـی نیـز بـا آن دسـت و پنجـه نـرم مـی کننـد.

درسـت برعکـس ایـن مسـئله، وب سـایت هایـی کـه خریـد کـردن از آن هـا آسـان بــوده و فرآینــد ســفارش و پرداخــت در آن هــا بـدون پیچیدگــی انجــام مــی شــود، مقــدار بســیار بیشــتری از وب ســایت هــای مشــابه، فــروش داشــته انــد. بــا درس گرفتـن از ایـن موضـوع، شـما مـی بایسـت تـا حـد امـکان فرآینـد سـفارش، پرداخت و خریـد محصـوالت از طریـق فروشـگاهتان را تسـهیل نمائیـد.

بــرای ایــن کار از هــر قــدم بــی نیــاز در فرآینــد ســبد خریــد پرهیــز کنیــد. از اجبــار کـردن کاربـران بـرای پـر کـردن فـرم هـای غیـر ضـروری اجتنـاب کنیـد. سـعی کنیـد سیسـتمی ایجـاد کنیـد کـه مراحـل خریـد در آن ذخیـره سـازی شـوند و کاربـران در صــورت اشــتباه مجبــور بــه انجــام دادن همــه چیــز از اتبــدا نباشــند. خیلــی از وب سـایت هـا حتـی اجبـاری بـرای سـاخت حسـاب کاربـری نیـز اعمـال نمـی کننـد. ایـن گونـه وب سـایت هـا در طـرف مقابـل، از سیسـتم الگیـن گـوگل یـا فیسـبوک اســتفاده مــی کننــد. اســتفاده از ایــن سیســتم ســبب مــی شــود تــا کاربــران زمــان خـود را بـرای سـاخت و پـر کـردن فـرم حسـاب کاربـری تلـف نکننـد و در عیـن حـال، امنیـت حسـاب کاربـری خـود را نیـز حفـظ مـی کننـد و مـی تواننـد بـه راحتـی بـه گـزارش خریـد، فاکتورهـا و رسـیدهای پرداخـت دسترسـی داشـته باشـند.

#### www.takbook.com

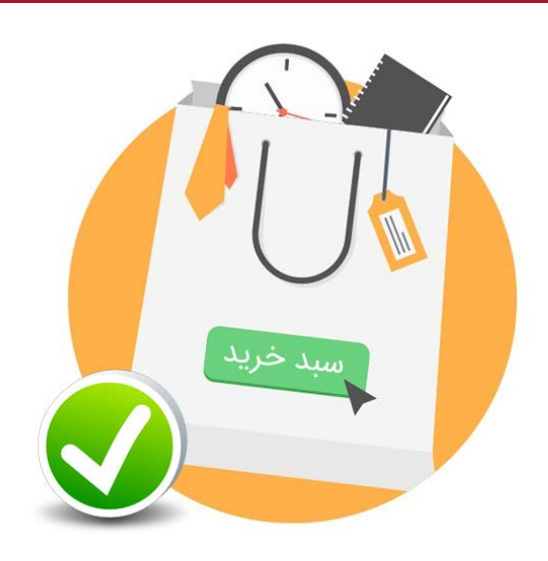

# **.9 روشهای پرداخت را تا جایی که امکان دارد بیشتر کنید**

یکـی دیگـر از مهمتریـن دالیـل انتخـاب و یـا عـدم انتخـاب یـک فروشـگاه اینترنتـی بــرای خریــد توســط کاربــران، روش هــای پرداخــت آن فروشــگاه مــی باشــد. بــه ایــن نکتــه توجــه ویــژه داشــته باشــید کــه اگرچــه ایــن روزهــا تقریبــاً تمــام نقــل و انتقــاالت مالــی توســط کارت هــای اعتبــاری صــورت مــی گیرنــد، امــا هنــوز هــم درصـد قابـل ملاحظـه ای از کاربـران وجـود دارنـد کـه پرداخـت نقـدی در محـل را بـه انـواع دیگـر پرداخـت هـا ترجیـح مـی دهنـد.

شــما بایــد هــر مــدل پرداختــی کــه امــکان اســتفاده از آن وجــود داشــته باشــد را بــرای کاربــران و مشــتریان خــود فراهــم کنیــد. ایــن روش هــا مــی تواننــد شــامل پرداخــت اعتبــاری یــا بــه اصطــاح کیــف پــول، پرداخــت آنالیــن از طریــق درگاه بانکـی، پرداخـت هـای بیـن المللـی از طریـق حسـاب هـای اعتبـاری، انتقـال وجـه کارت بــه کارت یــا حســاب و در نهایــت پرداخــت نقــدی )در محــل( باشــند.

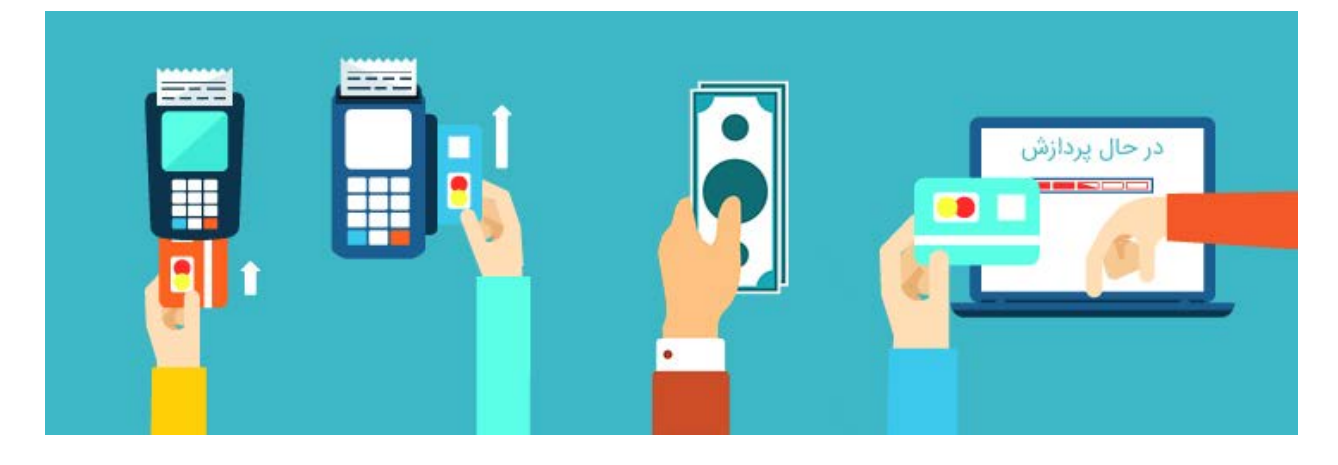

www.modireweb.com

www.takbook.com

 $\mathcal{V}$ 

**.10 برای محصوالت خود تصاویر با کیفیت تهیه کنید**

ظاهــر یــک محصــول ارتبــاط مســتقیمی بــا درک مــا از کیفیــت آن محصــول دارد. نمایـش یـک تصویـر ایـده آل از محصـوالت، نـه تنهـا باعـث شـفاف سـازی و تصمیـم گیــری بهتــر و قابــل مقایســه تــری مــی شــود، بلکــه بــه خــودی خــود یــک آیتــم مجـذوب کننـده مـی باشـد، البتـه اگـر بتـوان بـه خوبـی آن را بـه نمایـش گذاشـت. ایـن تعاریـف اهمیـت بسـیار بـاالی تصاویـر محصـوالت را ثابـت مـی کننـد.

شــما بایــد روی ایــن مســئله بــه صــورت جــدی و حرفــه ای ســرمایه گــذاری کنیــد. تمــام وب ســایت هــا و فروشــگاه هــای معتبــر آنالیــن، همگــی دارای یــک اتــاق عکاسـی هسـتند تـا در آن اتـاق هـا از محصـوالت خـود از زوایـای متفـاوت عکـس تهیــه کننــد. حتــی اگــر تصاویــر محصــول مــورد نظــر شــما در ســطح اینترنــت نیــز قابـل دسـترس اسـت، بـاز هـم توصیـه می شـود تـا عکـس هـای انحصـاری خودتان را تهیـه کنیـد. ایـن حرکـت از جملـه مؤثرتریـن راه هـای کسـب اعتمـاد کاربـران مـی باشـد.

ســعی کنیــد بــرای ایــن مــورد از متخصصیــن مربوطــه اســتفاده کنیــد، چــرا کــه مسـائل گوناگونـی در ایـن حرفـه وجـود دارنـد کـه تأثیـر مسـتقیم در تصاویـر نهایـی خواهنـد داشـت. مطمئـن شـوید کـه چندیـن عکـس از زوایـای گوناگـون از محصـول خــود تهیــه کنیــد. تجربــه نشــان داده اســت کــه تقریبــاً تمــام کاربــران و مشــتریان اینترنتـی مایلنـد قبـل از خریـد محصـول خـود، تصویـر واقعـی آن را از زوایـای مختلف مشـاهده کننـد. اگـر ایـن خواسـته آن هـا را بـرآورده کنیـد، شـانس خیلـی بیشـتری بـرای افزایـش فـروش خـود خواهیـد داشـت.

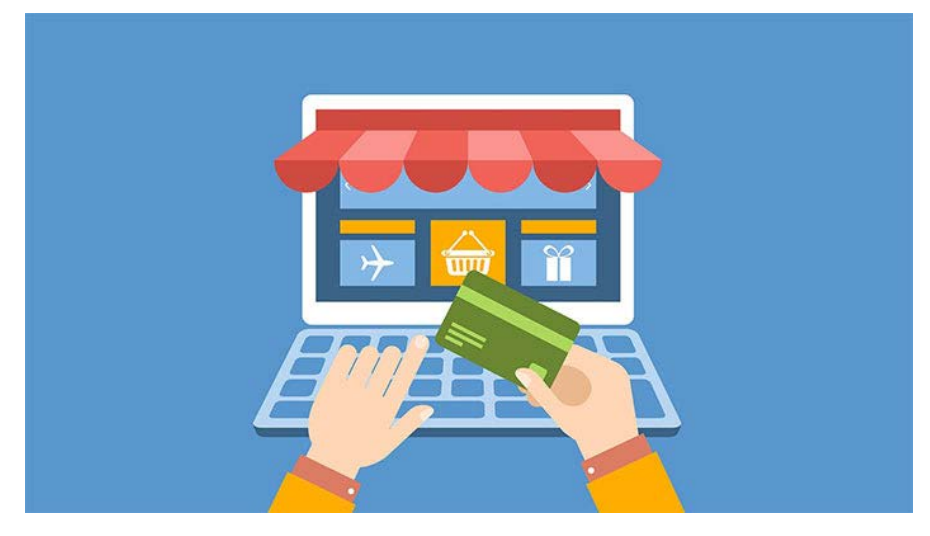

# **.11 صفحات فرود )Pages Landing )اضافی را حذف کنید**

صفحـات فـرود یـا Page Landing از جملـه مـوارد قدیمـی در طراحـی سـایت هـای فروشـگاهی بـه حسـاب مـی آینـد کـه بارهـا از مزایـا و نـکات مثبـت آن هـا گفتـه ایــم. امــا ایــن صفحــات باعــث مــی شــوند تــا خیلــی از وب مســترها در اســتفاده از آن هــا اغــراق کــرده و بــه قــول معــروف اصــل را فــدای فــرع کننــد. بهتــر اســت کمـی حرفـه ای تـر بـه ایـن مسـئله بپردازیـم. وجـود صفحـات فـرود غیـر ضـروری و غیـر اسـتاندارد نـه تنهـا جـواب مثبـت نخواهـد داشـت، بلکـه ممکـن اسـت تأثیـر نامناسـبی در فروشـگاه اینترنتـی شـما بـه همـراه داشـته باشـد.

ً مهمتریـن هـدف اسـتفاده از Pages Landing نمایـش خـاص و ویـژه یـک معمـوال محصـول و یـا تبلیـغ یـک مجموعـه مـی باشـد. شـما مـی توانیـد بـه جـای اسـتفاده از ایــن مــدل صفحــات قدیمــی بــرای همــه محصــوالت، از کمپیــن هــای تبلیغاتــی فیسـبوک یـا AdWords گـوگل اسـتفاده کنیـد. در واقـع ایـن سیسـتم هـای تبلیغاتی مـی تواننـد جایگزینـی بسـیار عالـی بـرای صفحـات فـرود قدیمـی و سـنتی باشـند. از مهمتریـن دالیلـی کـه مـی تـوان بـرای ایـن مـورد بـه آن اشـاره کـرد، ایـن اسـت کـه کاربـران تمایـل زیـادی بـرای اسـکرول کـردن صفحـات فـرود ندارنـد و ترجیـح مـی دهنـد خیلـی سـریع تـر و آسـان بـا محصـوالت و سـرویس هـای شـما ارتبـاط برقـرار کننـد.

نسـل جدیـد تبلیغـات ادوردز گـوگل کـه Ads Only-Call نامیـده مـی شـوند، راهـی مناسـب بـرای جایگزیـن کـردن روش هـای قدیمـی ایـن گونـه تبلیغـات هسـتند. بـا کمـک ایـن ابـزار سـاده، راه هـای اصلـی ارتباطـی شـما مثـل شـماره هـای تمـاس، بـرای مخاطبیـن در نتایـج جسـتجوها نمایـش داده مـی شـود و آن هـا مـی تواننـد بـا یـک لمـس بـا شـما تمـاس بگیرنـد.

چنیــن تبلیغاتــی بــه شــدت بازخــورد مناســبی دارنــد. در واقــع شــما بــا اســتفاده از ایــن سیســتم بــه جــای صفحــات فــرود، مــی توانیــد طیــف بســیار وســیع تــری از محصــوالت خــود را در کمتریــن زمــان ممکــن بــه نمایــش در بیاوریــد و مخاطبیــن هدفمنــد خــود را خیلــی راحــت تــر پیــدا کنیــد.

### **.12 از ابزار تبلیغات Gmail استفاده کنید**

بعـد از سـال هـا نسـخه آزمایشـی، گـوگل باالخـره سیسـتم نهایـی تبلیغـات جیمیـل موســوم بــه Ads Gmail را بــرای اســتفاده عمــوم ارائــه کــرد. بــا حضــور بیــش از یـک میلیـارد کاربـر فعـال در جیمیـل، ایـن سیسـتم ایمیلـی از جملـه بهتریـن مـکان هـا بـرای نمایـش تبلیغـات هدفمنـد شـما مـی باشـد. ایـن ایـده خیلـی جالبیسـت کـه در کنـار پیـدا کـردن کاربـران در شـبکه هـای اجتماعـی و ،... تبلیغـات خـود را در صنـدوق پیـام هـای کاربـران نیـز بـه نمایـش بگذاریـد!

ً ایـن سیسـتم حرفـه ای رقبـای زیـادی نیـز برای شـما خواهـد داشـت. بنابراین مسـلما بایـد بـه صـورت هدفمنـد و دقیـق، کلمـات تأثیرگـذار خـود را انتخـاب کنیـد. یکـی از بهتریـن روش هـا بـرای موفقیـت در ایـن زمینـه، توجـه بـه کلمـات کلیـدی اسـتفاده شـده توسـط رقبـا مـی باشـد. بـا کمـی جسـتجو و مشـاهده نمونـه تبلیغـات دیگـران مــی توانیــد نتایــج زیــادی بــه دســت بیاوریــد. ســپس شــما هــم مــی توانیــد بــا اسـتفاده از آن کلمـات کلیـدی بـه جمـع رقبـا بپیوندیـد و سـهم زیـادی از کاربـران را بـرای خـود داشـته باشـید.

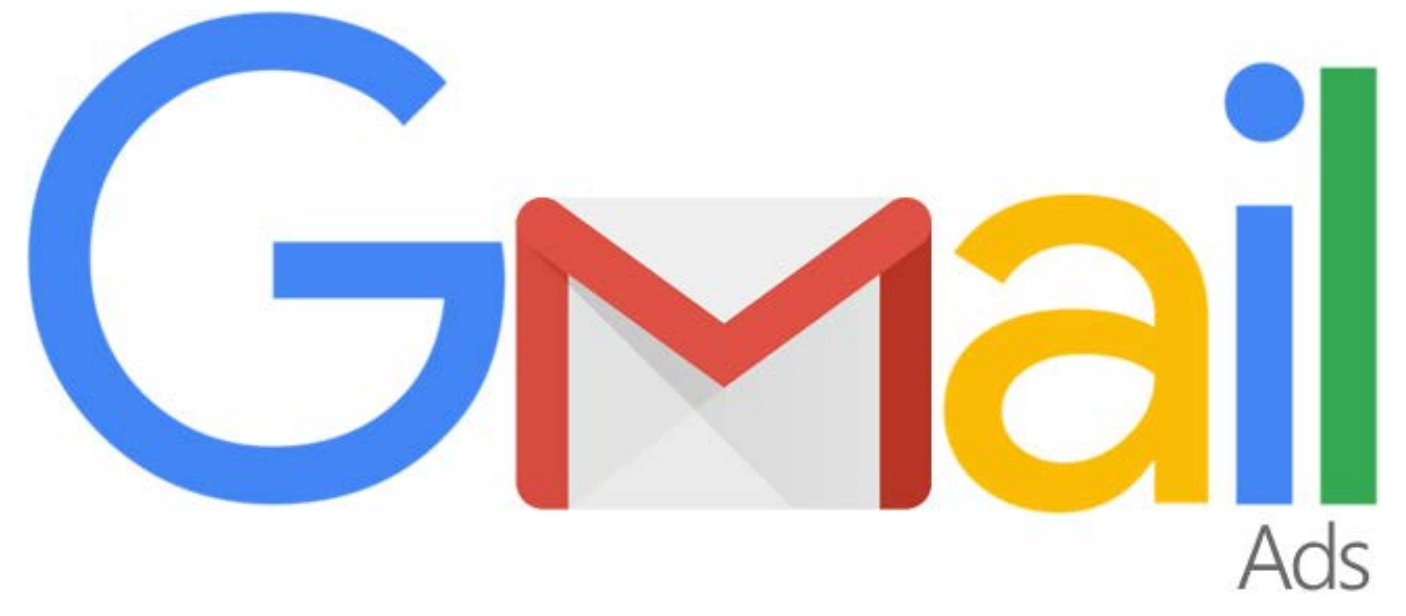

**.13 از تبلیغات PPC به درستی استفاده کنید** ً پیـش آمـده کـه شـما هـم بـا تبلیغـات تصویـری یـا متنـی زیـادی رو بـه رو حتمـا شـده باشـید کـه بعـد از کلیـک روی آن هـا، بـه صفحـات غیـر مرتبـط دیگـری کـه

اغلــب آن هــا صفحــات فــرود بعضــی ســایت هــا هســتند هدایــت شــوید. ایــن نــوع تبلیغــات صرفــاً بــه منظــور جــذب کلیــک کاربــران طراحــی مــی شــوند و بــه نوعـی گـول زدن آن هـا تلقـی مـی شـود. اگرچـه نمـی تـوان گفـت همـه ایـن نـوع تبلیغـات بـا ایـن منظـور مـورد اسـتفاده قـرار مـی گیرنـد، امـا بخـش زیـادی از آن هـا بـا ایـن هـدف در وب سـایت هـای مختلـف تعبیـه مـی شـوند. بـا اسـتفاده از ایـن مـدل روش هـا، شـاید بـه خاطـر تعـداد زیـاد کلیـک هـا درآمـد خوبـی کسـب کنیـد، امـا مطمئـن باشـید فقـط همـان یـک بـار خواهـد بـود چـرا کـه کاربرانـی کـه اعتمادشـان را نسـبت بـه شـما از دسـت بدهنـد دیگـر سـراغ شـما نخواهنـد آمـد.

سـعی کنیـد بـه هیـچ عنـوان جـزو ایـن دسـته نباشـید و از تبلیغـات دروغیـن PPC پرهیـز کنیـد. مهـم نیسـت سـبک تبلیغـات شـما چیسـت، امـا بایـد هـر تبلیغـی کـه مـی کنیـد، بـه محتـوای همـان تبلیـغ لینـک داده شـود. اگـر کاربـران روی تبلیـغ یـک محصـول کلیـک مـی کننـد، فقـط و فقـط بایـد بـه صفحـه همـان محصـول هدایـت شـوند. نـه بـه محصـوالت مرتبـط، یـا محصـوالت ویـژه و ... بلکـه فقـط و فقـط بـه همـان محصـول. اگـر در ایـن مـورد صـادق باشـید و سـعی نکنیـد از کاربـران سـوء اسـتفاده کنیـد، هـم اعتمـاد آن هـا را مسـتحکم مـی کنیـد و هـم اعتبـار و فـروش خـود را افزایـش مـی دهیـد.

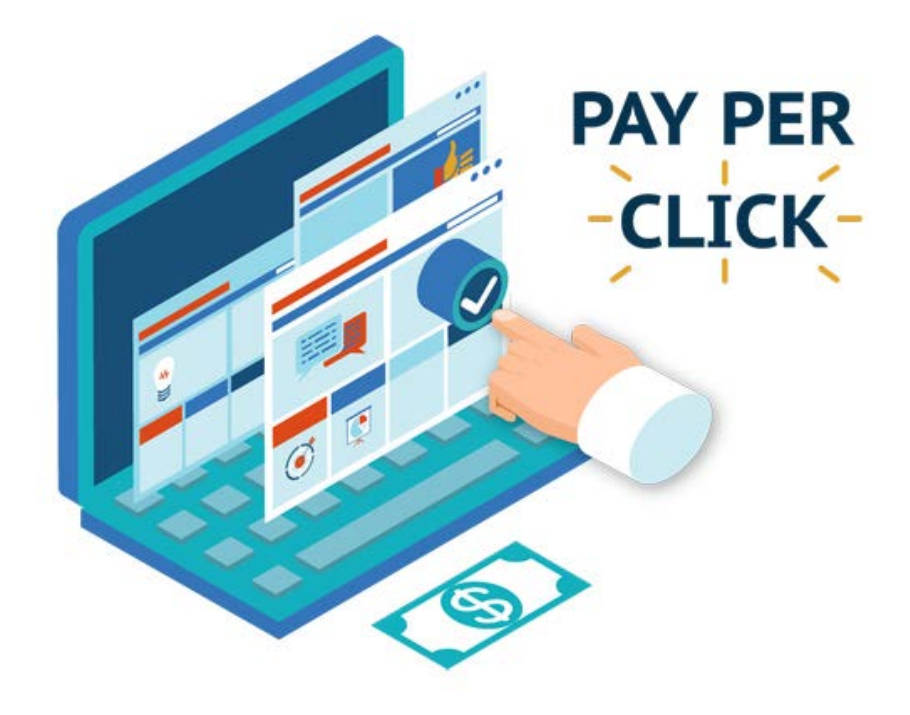

www.modireweb.com

### **.14 به بازخوردهای مشتریان به دقت توجه کنید**

همیشــه و تحــت هــر شــرایطی در مبحــث فــروش آنالیــن ســؤاالت، پیشــنهادات و انتقــادات زیــادی از ســوی مخاطبیــن و مشــتریان مطــرح مــی شــود. وظیفــه شــما شــفاف ســازی ایــن مــوارد اســت تــا هیــچ شــک و شــبهه ای در مــورد فعالیــت شـما و محصـوالت و سـرویس هـای ارائـه شـده توسـط برنـد شـما وجـود نداشـته باشـد. ایـن مسـئله یکـی از بزرگتریـن چالـش هـای موجـود در بازاریابـی اینترنتـی به حسـاب مـی آیـد کـه از قضـا خیلـی کمتـر از حـد انتظـار توسـط برندهـا و فروشـگاه هـا مـورد توجـه قـرار گرفتـه اسـت.

خیلـی از مشـاغل فعـال در حـوزه بازاریابـی اینترنتـی بـه خاطـر بـی توجهـی بـه ایـن مســئله بــا مشــکالت بســیار زیــادی رو بــه رو شــده انــد. بســیاری از ایــن تجــارت هـا بـه اشـتباه فکـر مـی کننـد کـه مشـتریان از مشـخصات و جزئیـات محصـوالت و سـرویس هایـی کـه ایـن فروشـگاه هـا ارائـه مـی کننـد مطلـع هسـتند و مراجعـه کاربـران بـه وب سـایت آن هـا نشـان از دانـش و علـم آن هـا نسـبت بـه محصـوالت مـورد نظـر اسـت. امـا حقیقـت ایـن اسـت کـه تقریبـاً اغلــب کاربـران و مخاطبیــن یـک فروشـگاه اینترنتـی قبـل از هـر چیـز بـه دنبـال اطالعـات کافـی از محصـول یـا سـرویس مـورد نظـر خـود هسـتند. حتـی اگـر کاربـران و مشـتریان اطالعـات زیـادی هـم داشـته باشـند، بـاز هـم بـرای اطمینـان خاطـر مایـل هسـتند تـا پاسـخ پرسـش هـای احتمالـی خـود را پیـدا کننـد.

اینجاسـت کـه بـی توجهـی وب مسـترها بـه ایـن مسـئله، باعـث باقـی مانـدن صدها و یـا هـزاران سـؤال بـی پاسـخ مـی شـود. نتایـج تحقیقـات نشـان مـی دهنـد کـه بیــش از دو ســوم ایــن مشــتریان بــه خاطــر همیــن موضــوع از خریــد خــود از آن فروشــگاه منصــرف شــده و ســراغ فروشــگاهی مــی رونــد کــه شــفاف ســازی هــای الزم را اعمـال کـرده باشـد. بنابرایـن وظیفـه شـما ایـن اسـت کـه قبـل از هـر چیـز بسـتری مناسـب بـرای دریافـت و پاسـخ بـه سـؤاالت و دغدغـه هـای کاربـران ایجـاد کنیـد و همچنیـن پذیـرای انتقـادات، شـکایات و درخواسـت هـای آن هـا باشـید. بـا ایـن کار نـه تنهـا باعـث کسـب اعتمـاد آن هـا مـی شـوید، بلکـه اعتبـار خـود را بـه عنـوان یـک فروشـگاه حرفـه ای در بیـن رقبـا افزایـش مـی دهیـد.

در قــدم دوم، بایــد در اســرع وقــت بــه درخواســت هــا و شــکایات و انتقــادات مشـتریان رسـیدگی کـرده و مشـکالت احتمالـی را مرتفـع سـازید. هـر چـه بیشـتر بـه ایـن مبحـث رسـیدگی کنیـد، شـانس افزایـش فـروش آنالیـن بیشـتری نیـز خواهیـد داشـت.

اغلـب وب مسـترها معتقدنـد کـه خـود نمایـی یـک وب سـایت بـه معتبـر شـدن آن کمـک مـی کنـد، در حالـی کـه چیـزی کـه فروشـگاه اینترنتـی شـما را قدرتمنـد و پـر سـود مـی کنـد، فقـط توجـه بـه خواسـته هـا و نیازهـای مشـتریان اسـت.

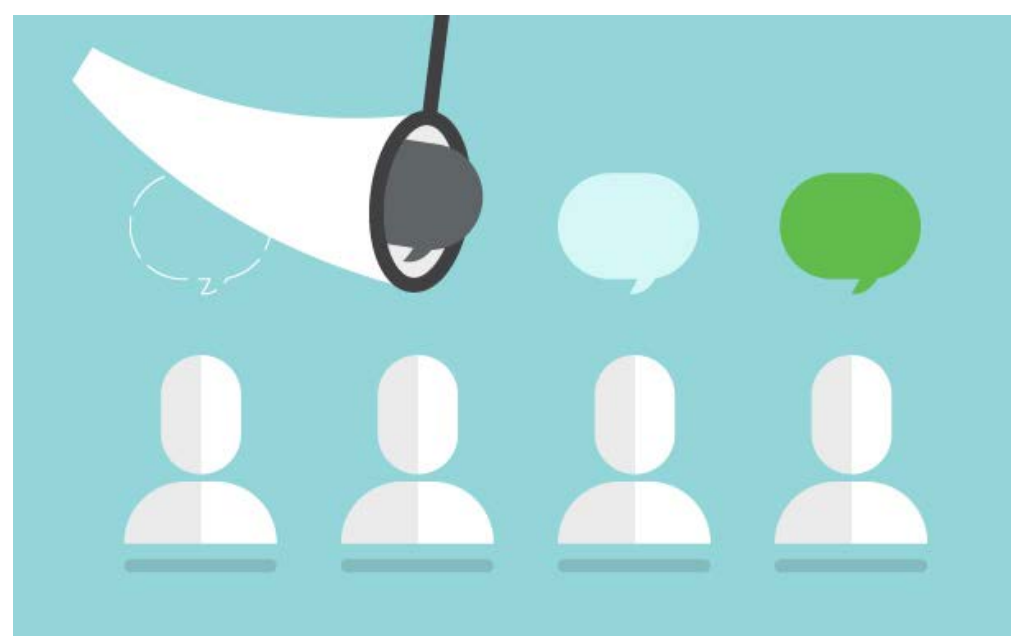

**.15 تا میتوانید بخشنده باشید** مــردم در هــر جــای دنیــا کــه باشــند عاشــق کاالی رایــگان هســتند و هرچــه شــما بیشــتر در ایــن مبحــث بخشــنده باشــید، بــرای مشــتریان محبــوب مــی شــوید و همیـن مسـئله در نهایـت بـه افزایـش فـروش شـما کمـک مـی کنـد. ارائـه کاال یـا ســرویس هــای رایــگان مــی توانــد از روش هــای مختلــف کاربــران را جــذب کنــد. بـرای مثـال شـما مـی توانیـد از ارسـال اشـانتیون هـای گوناگـون در کنـار سفارشـات اصلـی کاربـران اسـتفاده کنیـد و یـا از کدهـای تخفیـف و کوپـن هـای خریـد رایـگان بهـره منـد شـوید.

از ایـن لحـاظ شـرکت هـا و فروشـگاه هـای نـرم افـزاری مـی تواننـد بیشـتر از دیگـر انـواع فروشـگاه هـا بـه ارائـه سـرویس هـا و محصـوالت رایـگان بپردازنـد، چـرا کـه

بــرای آن هــا هزینــه خاصــی در بــر نخواهــد داشــت. ارســال دو کاال بــه ازای خریــد یــک کاال، ارســال رایــگان نمونــه هــای گوناگــون از محصــوالت دیگــر، شــرکت دادن کاربـران در قرعـه کشـی هـای هفتگـی یـا ماهیانـه در ازای خریـد محصـوالت خـاص و ... از دیگــر روش هــای مشــابه در ایــن زمینــه هســتند. در ایــران نیــز فروشــگاه هـای بسـیار زیـادی از جملـه دیجـیکاال از ایـن سیسـتم اسـتفاده کـرده و بـه شـدت کاربـران را بـه خـود جـذب کـرده انـد.

ارسـال کاال و هدایـای رایـگان بـه مشـتریان نـه تنهـا باعـث افزایـش آگاهـی و عالقـه منـدی مشـتریان نسـبت بـه برنـد شـما مـی شـود، بلکـه راهـی بسـیار مناسـب بـرای آشــنا کــردن آن هــا بــا محصــوالت دیگــر شــما مــی باشــد تــا بــا دریافــت نمونــه هایـی از محصـوالت پیشـنهادی شــما بــا آن هــا بـه صــورت مســتقیم آشـنا شـوند و ترغیـب بـه خریـداری آن هـا کننـد. در نتیجـه شـانس خریـد ایـن محصـوالت بـه شـدت افزایـش پیـدا خواهـد کـرد.

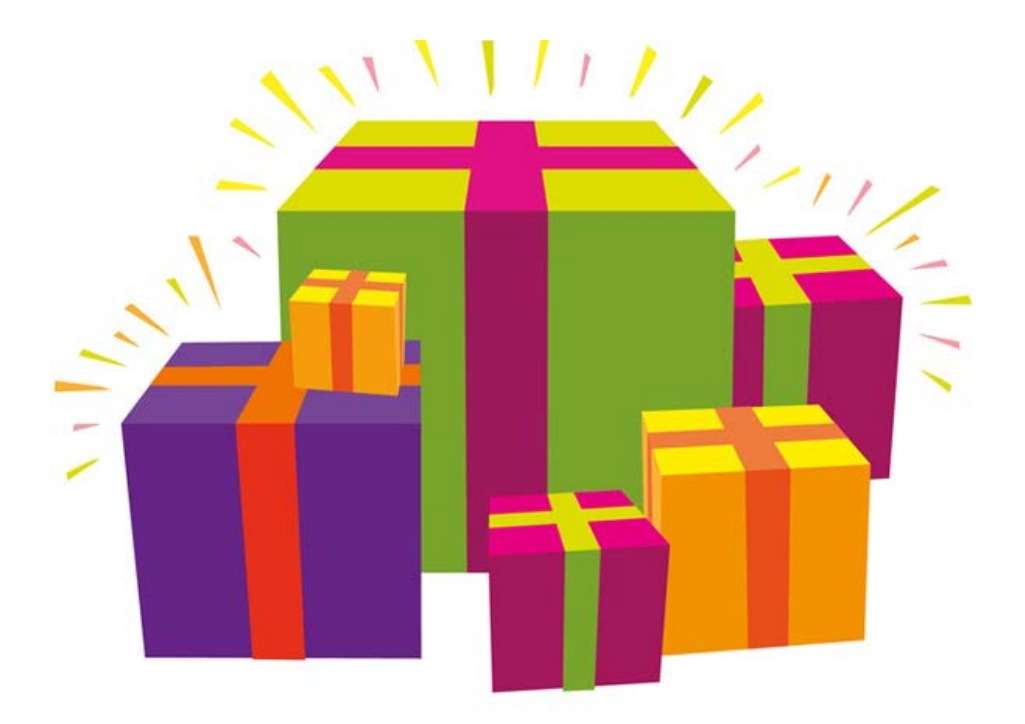

# **.16 از سیســتم تحقیقاتــی »شــخص خریــدار« یــا »Persona Buyer » اســتفاده کنیــد**

Persona Buyer یــا شــخص )شــخصیت( خریــدار یــک روش کاربــردی بــرای وب سـایت هـا و فروشـگاه هـای آنالیـن مـی باشـد تـا بـه کمـک آن بتواننـد بهتریـن و سـودبخش تریـن مشـتریان را شناسـایی کننـد. در ایـن روش وب مسـترها از طریـق یــک فــرم و قالــب پیــش فــرض، شــروع بــه جمــع آوری اطالعــات از یــک خریــدار فرضـی مـی کننـد و ایـن اطالعـات را در یـک فـرم تکمیـل مـی کننـد. اطالعـات بـه دسـت آمـده نهایـی در واقـع مشـتری هدفمنـد شـما خواهـد بـود.

ایــن اطالعــات شــامل مشــخصات فــردی یــک خریــدار، عالئــق، شــغل و ... مــی شـود. شـما بـا در اختیـار داشـتن ایـن اطالعـات و سـاخت یـک مشـتری خیالـی کـه دارای ایـن مشـخصات اسـت، مـی توانیـد مخاطبیـن خـود را بـه صـورت هدفمنـد و هوشــمند شناســایی کنیــد. ایــن پروســه کمــی پیچیــده و غیــر معمــول بــه نظــر مــی رســد، امــا از جملــه روش هــای کاربــردی بــرای شناســایی و هــدف قــرار دادن مخاطبینــی مــی باشــد کــه مــی تواننــد مســتقیماً بــه افزایــش فــروش شــما کمــک کننـد. در واقـع شـما بـا ایـن روش مشـتریانی را شناسـایی مـی کنیـد کـه بیشـترین احتمـال خریـد محصـوالت شـما را دارنـد و بـا فهمیـدن عالئـق و خواسـته هـای آن هـا، مـی توانیـد در ایـن مسـیر فعالیـت بیشـتری داشـته باشـید تـا سـوددهی خـود را بــه مراتــب افزایــش دهیــد.

عملکـرد ایـن سیسـتم شـبیه بـه سیسـتم Audience Lookalike Facebook مـی باشـد. مـی تـوان گفـت کـه پیـاده سـازی ایـن سیسـتم، در پیـدا کـردن مشـتریان ایـده آل بـا توجـه بـه زمینـه کاری سـایت شـما کمـک شـایانی خواهـد کـرد. نحـوه سـاخت Personas Buyer مـی توانـد بـه صـورت تحقیقـات فـردی شـما یـا تیـم شـما صـورت بگیـرد و یـا بـا جمـع آوری اطالعـات عمومـی از طریـق نظرسـنجی هـا بــرای مشــتریان انجــام شــود. آنالیــز وب ســایت هــای رقیــب و مشــاهده رفتارهــا و نظـرات مشـتریان فروشـگاه هـای دیگـر، نیـز از جملـه روش هـای کاربـردی بـرای ایجــاد چنیــن شــخصیت هــای فرضــی مــی باشــند. شــما همچنیــن مــی توانیــد از آژانـس هـای خدماتـی کـه در چنیـن زمینـه هایـی فعالیـت دارنـد کمـک بگیریـد.

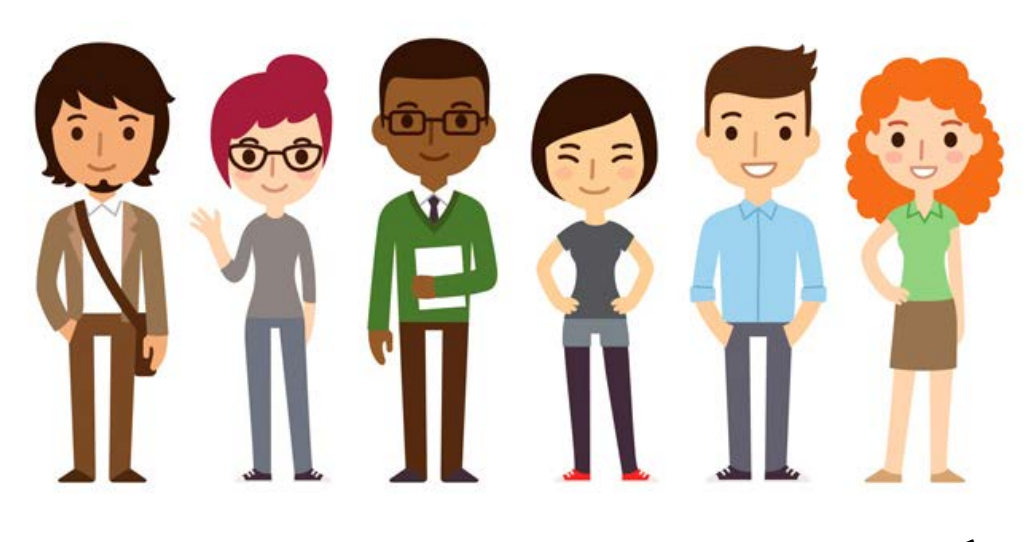

# **.17 از قیمت گذاریهای درجهبندی شده استفاده کنید**

معمــولاً همــه مــا وقتــی بــه رســتوران مــی رویــم، بــه احتمــال زیــاد غذاهایــی کــه قیمـت متوسـط دارنـد را بیشـتر مـورد پسـند مـی دانیـم. مـا اغلـب اوقـات از غذاهای خیلـی ارزان چشـم پوشـی مـی کنیـم و در عیـن حـال خیلـی کمتـر سـراغ غذاهـای گــران قیمــت مــی رویــم. بــا ایــن حســاب، بهتریــن انتخــاب منــوی متوســط مــی باشــد. ایــن روش یــک تکنیــک بازاریابــی مــی باشــد کــه در خیلــی از تجــارت هــا مـورد اسـتفاده قـرار مـی گیـرد. بـه ایـن تکنیـک اصطلاحـاً قیمـت گـذاری دلپذیـر )Pricing Decoy )گفتــه مــی شــود.

ایـن تکنیـک بـرای افزایـش فـروش آنالیـن نیـز بـا درجـه بنـدی قیمـت هـا قابـل اسـتفاده اسـت. روش کار سـاده اسـت. کافیسـت محصـوالت مشـابه خـود را در سـه بـازه قیمتـی قیمـت گـذاری کنیـد و محصـوالت هـدف خـود را در بـازه وسـط یعنـی قیمـت متوسـط قـرار دهیـد. بـا ایـن کار شـما مشـتریان را بـه سـمت خریـد کـردن محصــوالت متوســط، یعنــی همــان محصوالتــی کــه شــما مــی خواهیــد خریــداری شـوند ترغیـب مـی کنیـد.

اگرچـه برخـی از خریـداران سـراغ محصـوالت گـران تـر مـی رونـد )که همیـن موضوع نیــز باعــث افزایــش درآمــد و ســوددهی شــما مــی شــود)، امــا اغلــب خریــداران ترجیـح مـی دهنـد کـه ایـن کار را نکننـد و محصوالتـی را ارجعیـت قـرار مـی دهنـد کــه بــه انتخــاب شــما در بــازه قیمــت میانــی قــرار گرفتــه انــد. ایــن تکنیــک یــک اصـل روانشناسـی در مبحـث بازاریابـی اینترنتـی شـناخته مـی شـود کـه همچنیـن بـا عنـوان اثـر تسـلط نامتقـارن (Asymmetric Dominance Effect) نیـز شـناخته مـی شـود.

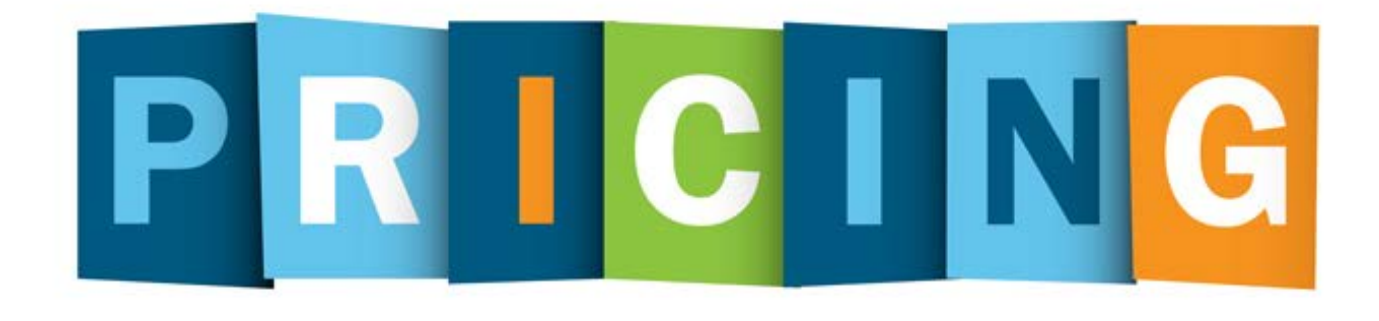

# **.18 از پیشنهاد پاپ آپ )Offer Up-Pop In-Opt )استفاده کنید**

یکــی از راه هــای افزایــش فــروش آنالیــن اســتفاده از پیشــنهادات لحظــه ای بــه کاربـران و مشـتریان اسـت. پیشـنهادات انتخابـی موسـوم بـه Up-Pop In-Opt کـه در پنجـره ای کوچـک در صفحـه اصلـی وب سـایت هـا بـاز مـی شـوند، از جملـه روش هـای ایـن گونـه پیشـنهادات اسـت. ایـن روزهـا اغلـب وب سـایت هـا و فروشـگاه هــای آنالیــن از چنیــن تبلیغــات و پیشــنهاداتی بهــره منــد شــده انــد. اگرچــه ایــن مســئله نیــاز بــه توجــه خاصــی دارد و زیــاده روی در آن باعــث آزرده خاطــر شــدن کاربـران مـی شـود.

بــا پیشــنهادهای پــاپ آپ، شــما پیغــام، تبلیــغ و پیشــنهاد محصــوالت خــود را در یــک پنجــره پــاپ آپ در خــود وب ســایت بــرای کاربــران بــاز مــی کنیــد و آن هــا مـی تواننـد بـا وارد کـردن ایمیـل خـود و یـا کلیـک کـردن روی لینـک محصـول، وارد صفحــه مربوطــه شــده و از همیــن طریــق شــانس فــروش خــود را افزایــش دهیــد. ایـن سیسـتم بـه بازاریابـی ایمیلـی نیـز کمـک قابـل توجهـی مـی کنـد، چـرا کـه بـا همیـن راهـکار مـی تـوان بـا یـک فیلـد سـاده، ایمیـل هـای کاربـران را بـرای ارسـال پیشـنهادات، از آن هـا دریافـت کـرد و سـپس کمپیـن هـای موفقیـت آمیـز ایمیـل مارکتینـگ را اجـرا کـرد.

ایــن مــدل پیشــنهادات نبایــد تکــراری بــوده و بــرای مــدت طوالنــی در وب ســایت شـما باقـی بماننـد. شـما بایـد بـرای مثـال بـه مـدت چنـد روز یـک پیشـنهاد را در

طـول یـک مـاه در وب سـایت خـود تکـرار کنیـد و سـپس ایـن پیشـنهادات را حـذف کنیـد. بـا ایـن کار هـم کاربـران دیگـر را مشـتاق دیـدن پیشـنهادات بیشـتر نگـه مـی داریــد و هــم از اذیــت شــدن کاربــران بــه خاطــر مزاحمــت ایــن صفحــه جلوگیــری مـی کنیـد.

اینکــه کــدام محصــول را بــا چــه نــوع متــن و تصویــری تبلیــغ کنیــد، مســئله ای اسـت کـه نیـاز بـه آزمـون و خطاهـای شـما )تسـت هـای B/A )دارد. در بعضـی از وب سـایت هـا ایـن صفحـات درسـت قبـل از بسـتن صفحـه بـرای کاربـران نمایـش داده مـی شـوند. پیـاده سـازی ایـن سیسـتم بـا یـک کـد سـاده در بخـش کدنویسـی قالـب قابـل انجـام اسـت. در ایـن حالـت وقتـی کاربـران روی دکمـه ضربـدر و بسـتن صفحـه کلیـک کننـد، پیغـام مـورد نظـر نمایـش داده مـی شـود.

مجـدداً تکـرار مـی کنیـم کـه از ایـن سیسـتم نبایـد بیـش از حـد اسـتاندارد اسـتفاده کـرد؛ چـرا کـه در آن صـورت وب سـایت شـما بـا یـک وب سـایت اسـپم و تبلیغاتـی فــرق زیــادی نخواهــد داشــت. همچنیــن بــه یــاد داشــته باشــید کــه یــک دکمــه بـرای بسـتن صفحـات تبلیغاتـی پـاپ آپ تعبیـه کنیـد تـا کاربـران در صـورت تمایـل بتواننــد ســریعاً ایــن صفحــات را ببندنــد. اگــر ایــن پروســه حتــی ذره ای دشــوار باشـد، کاربـران بـه احتمـال زیـاد قیـد فروشـگاه و وب سـایت شـما را خواهنـد زد.

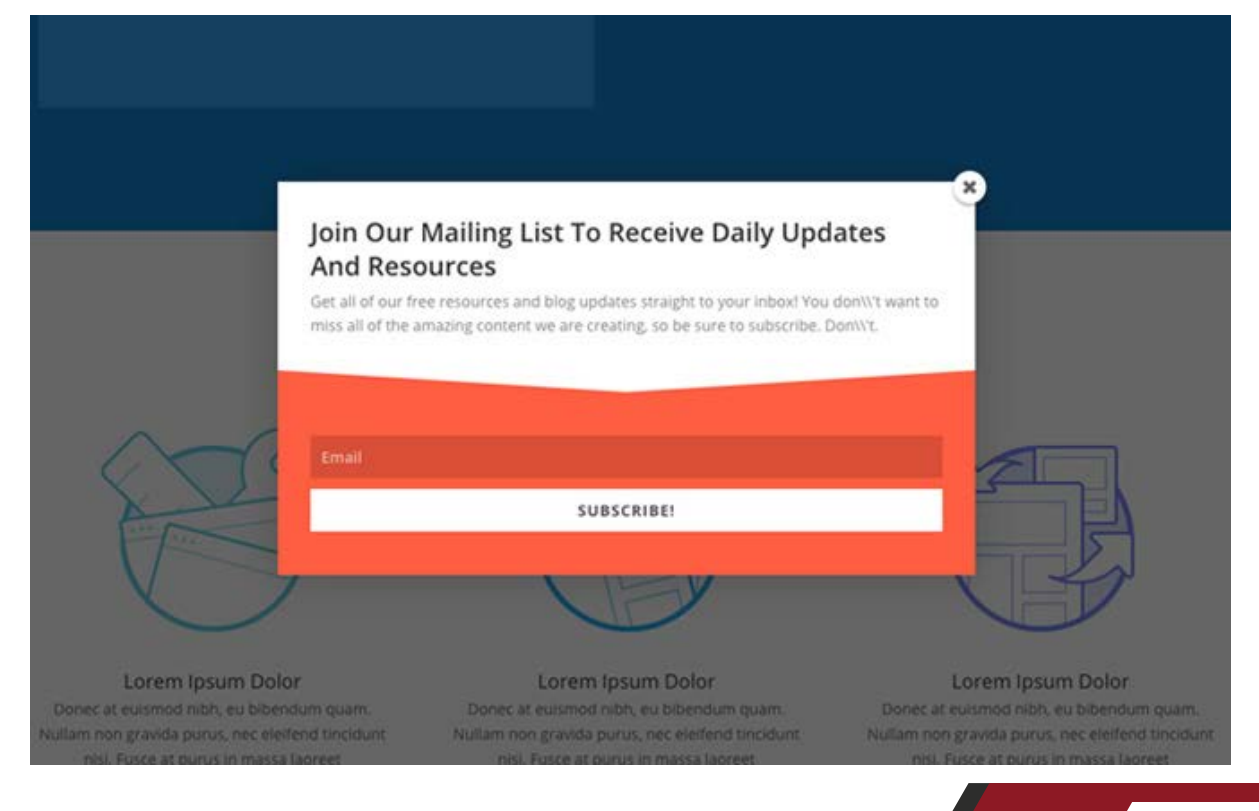

γ۳

www.modireweb.com

#### www.takbook.com

**.19 فروش آنالین خود را با بهینهسازیهای موبایل گسترش دهید**

موبایــل هــای هوشــمند امــروزی آنقــدر ســهم زیــادی از زندگــی دیجیتالــی مــا را در اختیـار دارنـد کـه امـکان نـدارد بـدون توجـه بـه آن هـا بتـوان در بازاریابـی اینترنتـی پیـروز شـد. امـا همچنـان تمرکـز خیلـی از فروشـگاه هـا روی نسـخه دسـکتاپی مـی باشـد و اهمیـت چندانـی بـه نسـخه هـای موبایلـی وب سـایت هـا داده نمـی شـود. ایـن مسـئله مـی توانـد یـک فرصـت مناسـب بـرای شـما باشـد تـا بـا بهینـه سـازی وب سـایت ، فروشـگاه یـا توسـعه اپلیکیشـن انحصـاری خـود، در ایـن زمینـه پیشـتاز با شید .

بـه خاطـر حضـور تقریبـاً بیـش از دو سـوم کاربـران فعـال اینترنتــی در موبایــل هـای هوشـمند امـروزی، مبحـث موبایـل مارکتینـگ رنـگ و بـوی خیلـی جـدی بـه خـود گرفتــه اســت. بخــش اعظمــی از ســهم فعالیــت هــای آنالیــن توســط جســتجوهای موبایلـی صـورت مـی گیـرد و همیـن موضـوع نشـانگر اهمیـت بسـیار زیـاد موبایـل هــا اســت. بنابرایــن شــما بخواهیــد یــا نخواهیــد بایــد یــک وب ســایت ســازگار و بهینـه شـده بـرای موبایـل هـا )ریسپانسـیو یـا واکنـش گـرا( داشـته باشـید.

در قـدم اول، مهمتریـن مسـئله در بهینـه سـازی یـک وب سـایت بـرای موبایـل ایـن اسـت کـه دسترسـی بـه همـه بخـش هـای یـک سـایت در موبایـل تـا حـد امـکان آسـان باشـد. ایـن مسـئله باعـث مـی شـود تـا کاربـران هـم احسـاس راحتی داشـته باشـند و هـم بـدون دردسـر بـه نتایـج جسـتجوهای خـود برسـند. توجـه بـه دو اصل مهـم تجربـه کاربـری و طراحـی سـاده و در عیـن حـال جـذاب، بـه تنهایـی باعـث مـی

شـود تـا شـما شـانس زیـادی بـرای جـذب مشـتری هـای جدیـد کسـب کنیـد. امـا مسـائلی همچـون سـرعت بـاالی لـود صفحـات، دسترسـی سـریع به همـه بخش هــا، عــدم نیــاز بــه بزرگنمایــی بــرای مشــاهده متــون یــا عکــس هــا و در نهایــت امــکان جســتجوی راحــت از دیگــر مســائل حیاتــی در ایــن زمینــه بــه حســاب مــی آینـد. در نسـخه مخصـوص موبایـل وب سـایت خـود سـعی کنیـد از اجبـار کاربـران بـرای ثبـت نـام هـای غیـر ضـروری، پـر کـردن فـرم هـای اطالعـات سـنگین و مـوارد مشـابه پرهیـز کنیـد. در موبایـل هـا بایـد همـه چیـز بـه سـادگی و بـا سـرعت زیـاد قابـل انجـام باشـند.

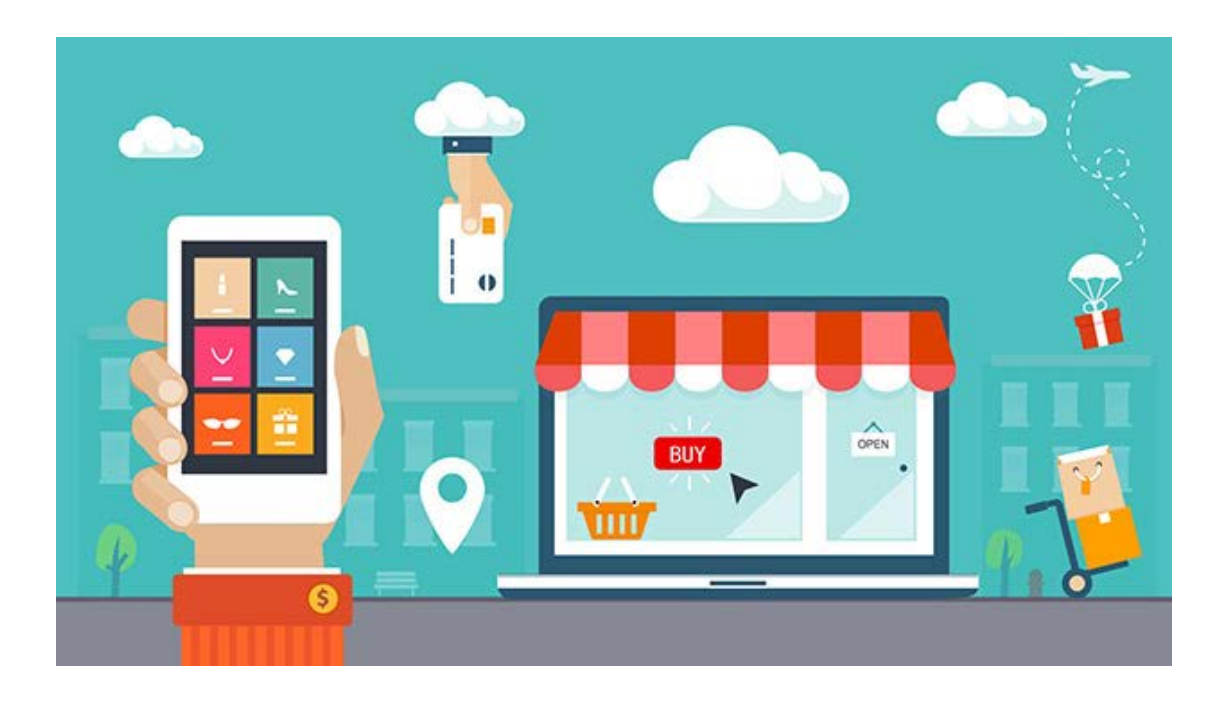

**.20 مشتریان خود را بعد از اتمام سفارش و خرید فراموش نکنید** فرامــوش کــردن و بــی توجهــی بــه مشــتریان بعــد از اتمــام ســفارش از بدتریــن ֖֖֖֖֖֖֖֖֖֧֚֚֚֚֚֚֚֚֡֡֟֓֓֟֓֟֓֬֓<u>֓</u><br>֧֩֩֩֩֩ عاداتـی اسـت کـه خیلـی از فروشـگاه هـای آنالیـن آن را مرتکـب مـی شـوند. اتفاقـا نکتــه اینجاســت کــه کار اصلــی شــما در واقــع بعــد از اولیــن ســفارش مشــتریان شــروع مــی شــود. مــا بارهــا از اهمیــت و ارزش مشــتری هــای ثابــت گفتــه ایــم و چنیـن بـی توجهـی هایـی باعـث مـی شـود احتمـال تبدیـل شـدن مشـتریانی کـه اولیــن ســفارش را از مــا دریافــت مــی کننــد بــه مشــتریان ثابــت کمتــر شــود. امـا بـرای اینکـه بـا ایـن مشـکل رو بـه رو نشـویم بایـد چـه کاری انجـام دهیـم؟ برای ایــن مســئله بایــد از همــان ابتــدای کار و از پروســه خریــد ســعی بــه جــذب کــردن مشــتریان کنیــد. ســعی کنیــد بــه محــض ثبــت ســفارش توســط مشــتری، تمامــی اطالعــات الزم را از طریــق پیامــک و ایمیــل بــه مشــتری ارســال کنیــد. حتــی مــی توانیــد کوچــک تریــن جزئیــات مربــوط بــا ســفارش را هــم بــرای آن هــا بفرســتید. بعــد از تکمیــل ســفارش، مجــدداً اطلاعــات مربــوط بــه ارســال ســفارش شــامل روز و تاریـخ و نحـوه تحویـل و مسـائل مشـابه را بازگـو کنیـد. از دیگــر روش هــای بســیار جــذاب و کاربــردی در ایــن مبحــث، امــکان رهگیــری خریدهـا توسـط مشـتریان اسـت. چنیـن سیسـتمی توسـط دیجـی کاال عرضـه شـده

اســت و مشــتری مــی توانــد رونــد خریــد محصــوالت خــود را در ایــن فروشــگاه دنبـال کنـد. دیجـی کاال همچنیـن از طریـق پیامـک نیـز مشـتری را در جریـان رونـد تکمیـل سفارشـات قـرار مـی دهـد. ایـن مسـئله باعـث ایجـاد حـس خیلـی خـوب و اطمینـان در مشـتری مـی شـود کـه مـی توانـد بـه تبدیـل شـدن مشـتریان معمولـی بـه مشـتریان ثابـت کمـک خیلـی زیـادی کنـد.